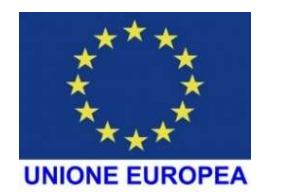

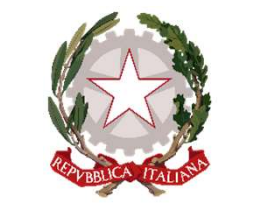

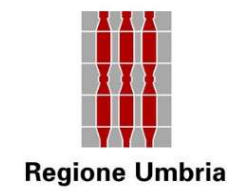

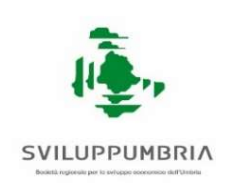

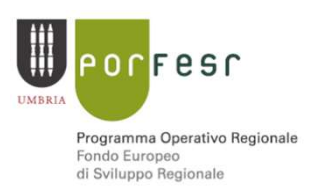

### WORKSHOP GESTIONE E RENDICONTAZIONE SPESE

### Regione Umbria<br>
Regione Umbria<br>
TIONE E RENDICONTAZIONE SPESE<br>
POR FESR 2014 - 2020<br>
Asse III - AZIONE 3.1.1 Assigned Unibrial Contractions of the Syllope Unibrial Contraction Contraction Contraction Contraction Contraction Contraction Contraction Contraction Contraction Contraction Contraction Contraction Contraction Contraction

### Interventi di sostegno alle aree territoriali colpite da crisi diffusa delle attività produttive, finalizzati alla mitigazione degli effetti delle transizioni industriali sugli individui e sulle imprese. FOR FL3R 2014 - 2020<br>
Asse III - AZIONE 3.1.1<br>
di sostegno alle aree territoriali colpite da crisi<br>
e attività produttive, finalizzati alla mitigazione<br>
delle transizioni industriali sugli individui e sulle<br>
imprese.<br>
Area

4 luglio 2019

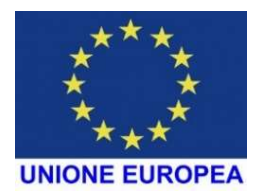

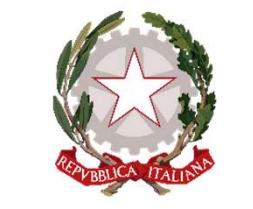

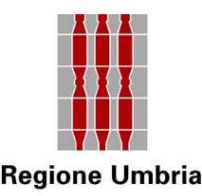

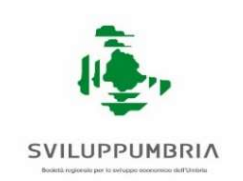

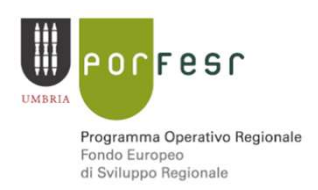

# Area di Crisi Industriale Complessa Terni – Narni Infopoint<br>Email dedicata: <u>infopointterninarni@sviluppumbria.it</u>

Email dedicata: infopointterninarni@sviluppumbria.it

### Sviluppumbria SpA sede di Terni

SULUPPUNBRIA<br>
I Industriale Complessa Terni – Narni Infopoint<br>
Iicata: <u>infopointterninarni@sviluppumbria.it</u><br>
Strada delle Campore, 13 – 05100 Terni<br>
O744 806040 – email: <u>n.papi@sviluppumbria.it</u> Regione Umbria<br>
Area di Crisi Industriale Complessa Terni – Narni Infopoint<br>
Email dedicata: infopoint terninarni@sviluppumbria.it<br>
Sviluppumbria SpA sede di Terni<br>
Strada delle Campore, 13 – 05100 Terni<br>
Nicola Papi - 074 Area di Crisi Industriale Complessa Terni – Narni – <u>Infopoint</u><br>Email dedicata: <u>infopointterninarni@sviluppumbria.it</u><br>Sviluppumbria SpA sede di Terni<br>Strada delle Campore, 13 – 05100 Terni<br>Nicola Papi - 0744 806040 – emai Email dedicata: <u>infopointterninarni@sviluppumbria.it</u><br>Email dedicata: <u>infopointterninarni@sviluppumbria.it</u><br>Sviluppumbria SpA sede di Terni<br>Strada delle Campore, 13 – 05100 Terni<br>Nicola Papi - 0744 806040 – email: <u>n.pap</u> Email dedicata: <u>infopointterninarni@sviluppumbria.it</u><br>
Sviluppumbria SpA sede di Terni<br>
Strada delle Campore, 13 – 05100 Terni<br>
Nicola Papi - 0744 806040 – email: <u>n.papi@sviluppumbria.it</u><br>
Luca Scorsolini - 0744 806045 -Emain dedicata: <u>imopointeeniniamine synuppumbria.it</u><br>
Sviluppumbria SpA sede di Terni<br>
Strada delle Campore, 13 – 05100 Terni<br>
Nicola Papi - 0744 806040 – email: <u>n.papi@sviluppumbria.it</u><br>
Luca Scorsolini - 0744 806045 strada delle Campore, 13 – 05100 Terni<br>
ola Papi - 0744 806040 – email: <u>n.papi@sviluppumbria.it</u><br>
orsolini - 0744 806045 - email: <u>l.scorsolini@sviluppumbria.it</u><br>
accara – 0744 806022 – email: <u>p.paccara@sviluppumbria.it</u>

RESPONSABILE UNICO DEL PROCEDIMENTO

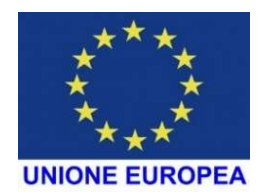

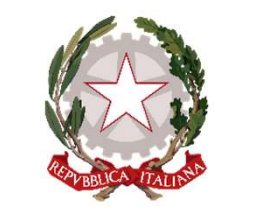

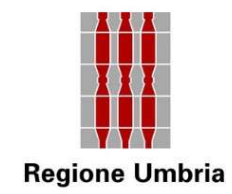

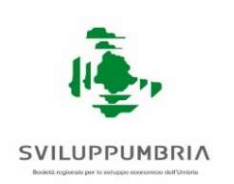

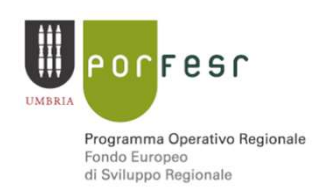

### Sistema Informativo regionale SMG

- 
- El perfesor de l'anglone Umbria (già effettuato)<br>
Sistema Informativo regionale SMG<br>
Transportante sul sistema FED Umbria (già effettuato)<br>
Transportante sul sistema FED Umbria (già effettuato)<br>
Transportante sul sistema F EUROPEA<br>
- Sistema Informativo regionale SMG<br>
- accreditamento sul sistema FED Umbria (già effettuato)<br>
- tutta la documentazione inerente la rendicontazione dovrà essere<br>
caricata nel sistema informativo regionale SMG (Si caricata nel sistema informativo regionale SMG (Sistema Informativo di Monitoraggio e Gestione dei progetti POR FESR) - accreditamento sul sistema FED Umbria (già effettuato)<br>tutta la documentazione inerente la rendicontazione dovrà essere<br>caricata nel sistema informativo regionale **SMG (S**istema Informativo di<br>**Monitoraggio e Gestione de**
- 

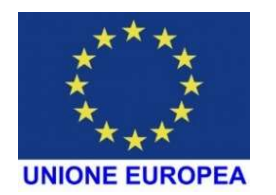

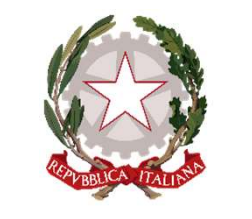

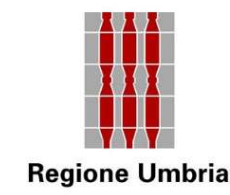

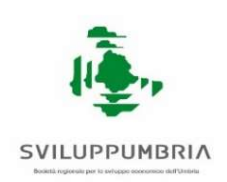

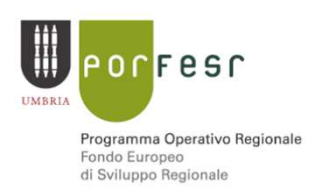

### Tempi di realizzazione del progetto

Investimenti ammissibili: avviati dopo la presentazione della domanda di ammissibili: avviati dopo la presentazione della domanda di ammissibili: avviati dopo la presentazione della domanda di ammissibili: avviati dopo la domanda di ammissibili: avviati dopo la presentazione della giorno successivo a quello di presentazione della domanda medesima). Successivo a quello di presentazione della domanda medesima).<br>
Tempi di realizzazione del progetto<br>
successivo a quello di presentazione della domanda medesima).<br>
Tempi di realizzazione della domanda medesima).<br>
Tempi di r

**Empi di realizzazione del progetto**<br>
Investimenti ammissibili: <u>avviati dopo la presentazione della</u><br>
<u>domanda</u> di ammissione all'avviso (fatturati a partire dal giorno<br>
successivo a quello di presentazione della domanda **IEMPLU ENTERT ENTERT:**<br>
Investimenti ammissibili: <u>avviati dopo la presentazione della</u><br>
<u>domanda</u> di ammissione all'avviso (fatturati a partire dal giorno<br>
successivo a quello di presentazione della domanda medesima).<br>
L Investimenti ammissibili: <u>avviati dopo la presentazione della</u><br>domanda di ammissione all'avviso (fatturati a partire dal giorno<br>successivo a quello di presentazione della domanda medesima).<br>L'intero progetto ammesso <u>dovr</u> Investimenti ammissibili: <u>avviati dopo la presentazione della</u><br>domanda di ammissione all'avviso (fatturati a partire dal giorno<br>successivo a quello di presentazione della domanda medesima).<br>L'intero progetto ammesso <u>dovr</u> domanda di ammissione all'avviso (fatturati a partire dal gion<br>successivo a quello di presentazione della domanda medesima<br>L'intero progetto ammesso <u>dovrà essere realizzato</u> in tutti<br>aspetti, coerentemente a quanto espost

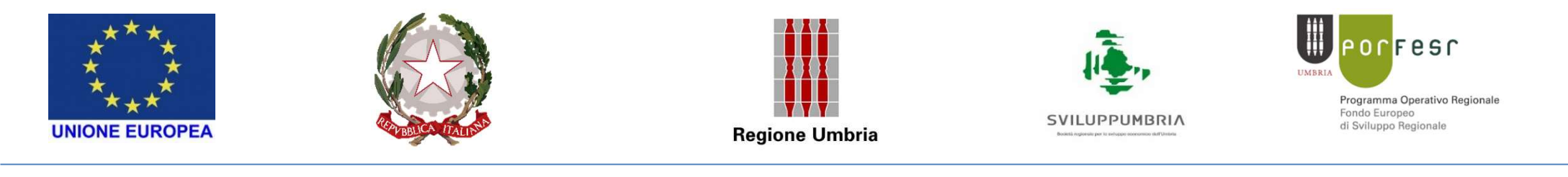

### Tempi di realizzazione e rendicontazione del progetto

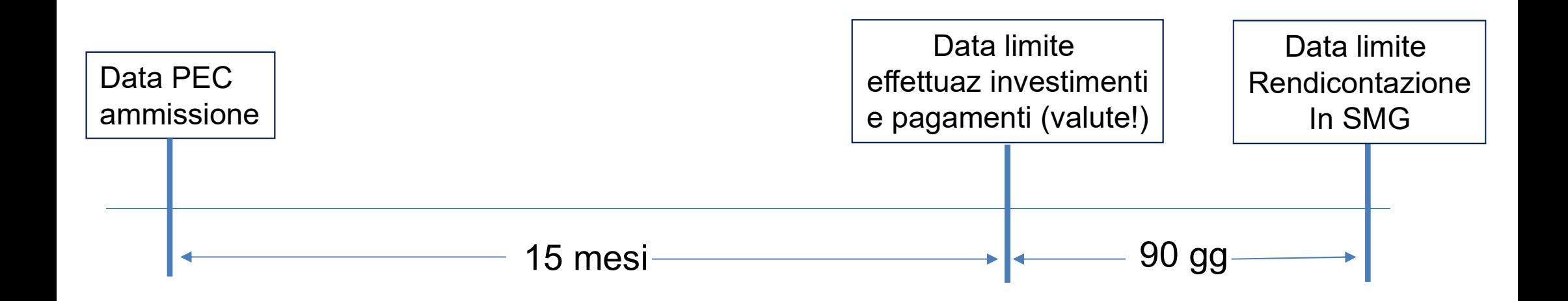

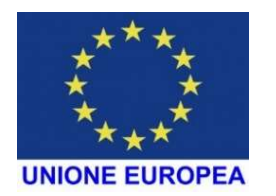

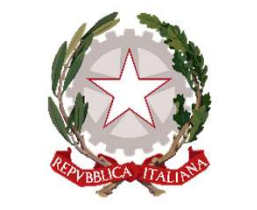

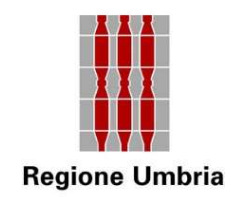

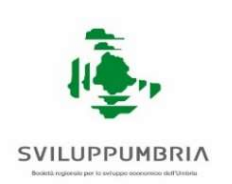

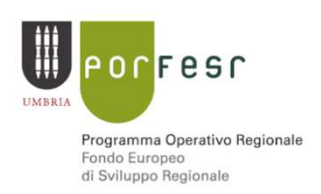

### INVESTIMENTI DA EFFETTUARE E RENDICONTARE

## GRI INVESTIMENTI DA EFFETTUARE E RENDICONTARE<br>Gli investimenti devono essere conformi a quelli ammessi e<br>riportati nell' All. 5.1 (dichiarazione di accettazione). INVESTIMENTI DA EFFETTUARE E RENDICONTARE<br>
SILI INVESTIMENTI DA EFFETTUARE E RENDICONTARE<br>
SILI INVESTIMENTI devono essere conformi a quelli ammessi e<br>
riportati nell' All. 5.1 (dichiarazione di accettazione).

### Valore unitario minimo spese: beni NUOVI di valore unitario non inferiore ad € 1.000,00.

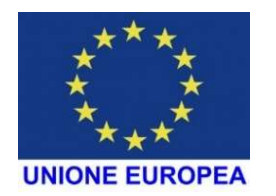

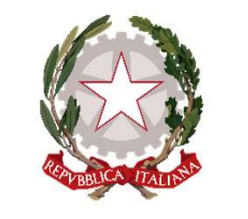

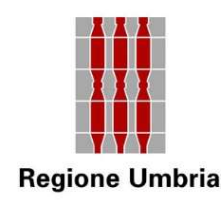

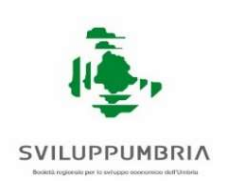

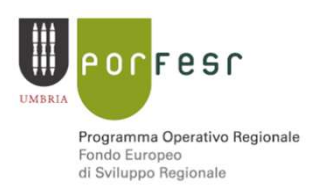

### Documenti e modalità di pagamento

- Fattura (da pagarsi «in toto» solo con BB o RIBA, altrimenti non ammessa);
- Bonifici bancari («parlanti») o RIBA «di cui sia documentato il sottostante movimento finanziario, dando prova documentale del buon esito dello stesso», in cui sia individuato l'importo della fattura, il fornitore e il numero e la data della fattura;
- Estratto conto o, solo nel caso di momentanea indisponibilità, lista movimenti timbrata e firmata dalla banca con evidenza dell'avvenuto pagamento del fornitore. In questo caso dovrà comunque essere prodotto l'estratto conto non appena disponibile.

Non saranno ammesse le fatture pagate in contanti e con assegni, anche se in quota parte, e le spese riferite a pagamenti regolati attraverso cessione di beni usati o compensazioni tra l'impresa e il soggetto fornitore.

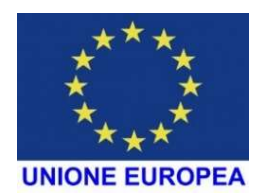

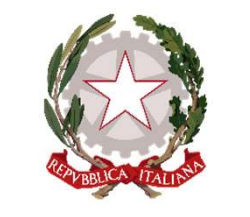

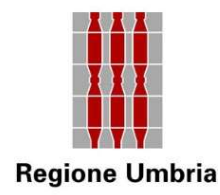

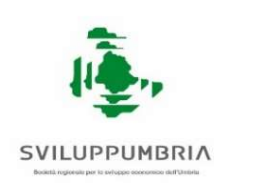

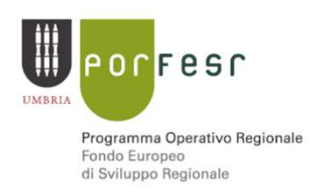

### Intestazione fatture

- Arthur Contract Communicazione di ammissione: dicitura «POR FESR<br>
2014-2020 Asse III Azione 3.1.1 Area di Crisi Terni Narni» e il<br>
CUP (Codice Unico di Progetto) riportato nella comunicazione di 2014-2020 – Asse III - Azione Umbria<br>
2014-2020 – Asse III - Azione 3.1.1 - Area di Crisi Terni Narni» e il<br>
2014-2020 – Asse III - Azione 3.1.1 - Area di Crisi Terni Narni» e il<br>
2014-2020 – Asse III - Azione 3.1.1 - Area CUP (Codice Unico di Progetto) riportato nella comunicazione di<br>ammissione a comunicazione di ammissione: dicitura «POR FESR<br>CUP (Codice Unico di Progetto) riportato nella comunicazione di<br>ammissione a contributo. ammissione a contributo.<br>
ammissione a contributo.<br>
ammissione: dicitura «POR FESR<br>
2014-2020 – Asse III - Azione 3.1.1 - Area di Crisi Terni Narni» e il<br>
CUP (Codice Unico di Progetto) riportato nella comunicazione di<br>
am
- messazione ratture<br>
emesse dopo la comunicazione di ammissione: dicitura «*POR FESR*<br>
2014-2020 Asse III Azione 3.1.1 Area di Crisi Terni Narni» e il<br>
CUP (Codice Unico di Progetto) riportato nella comunicazione di<br> emesse dopo la comunicazione di ammissione: dicitura «*POR FESR*<br>2014-2020 – Asse III - Azione 3.1.1 - Area di Crisi Terni Narni» e il<br>CUP (Codice Unico di Progetto) riportato nella comunicazione di<br>ammissione a contributo **EMESSE GOPO HE COMUMBER COME CONTROL** CHERRET ACTES 2014-2020 - Asse III - Azione 3.1.1 - Area di Crisi Terni Narni» e il<br> **CUP** (Codice Unico di Progetto) riportato nella comunicazione di<br>
ammissione a contributo.<br> **emes CUP** (Codice Unico di Progetto) riportato nella comunicazione di ammissione a contributo.<br> **emessa nella fase transitoria tra presentazione della domanda e nostra comunicazione di ammissione:** caricare su SMG <u>anche un</u><br> corre contra a contributo.<br> **Exercises anglia fase transitoria tra presentazione della domanda e**<br> **nostra comunicazione di ammissione:** caricare su SMG <u>anche un</u><br>
documento di autocertificazione del legale rappresentante ammissione a contributo.<br> **emessa nella fase transitoria tra presentazione della domanda e**<br> **nostra comunicazione di ammissione:** caricare su SMG <u>anche un</u><br>
documento di autocertificazione del legale rappresentante, su c

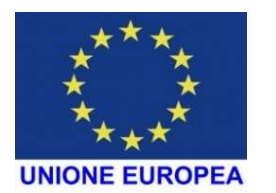

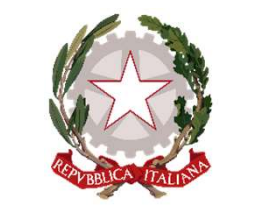

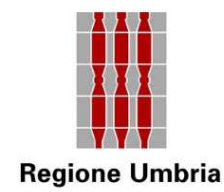

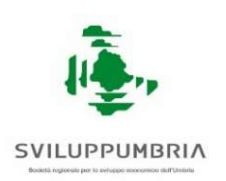

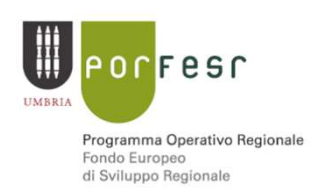

### SPESE ESCLUSE particolare attenzione a:

- FREA SPESE ESCLUSE<br>
PREA SPESE ESCLUSE<br>
particolare attenzione a:<br>
 spese relative ad interventi <u>avviati</u> in data pari o anteriore alla<br>
presentazione della domanda di ammissione alle agevolazioni; **presentazione della domanda di ammissione alle agevolazioni;**<br> **particolare attenzione a:**<br>
spese relative ad interventi <u>avviati</u> in data pari o anteriore alla<br>
presentazione della domanda di ammissione alle agevolazioni
- SPESE ESCLUSE<br>
particolare attenzione a:<br>
 spese relative ad interventi <u>avviati</u> in data pari o anteriore alla<br>
presentazione della domanda di ammissione alle agevolazioni;<br>
 fatture riferite ai beni ammessi datate e/o **SPESE ESCLUSE**<br> **particolare attenzione a:**<br>
spese relative ad interventi <u>avviati</u> in data pari o anteriore alla<br>
presentazione della domanda di ammissione alle agevolazioni;<br>
fatture riferite ai beni ammessi datate e/o ammissione.

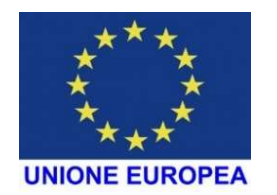

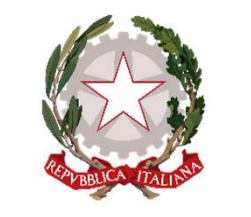

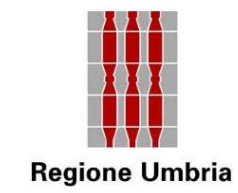

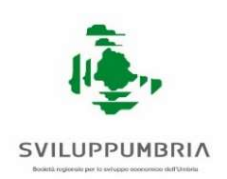

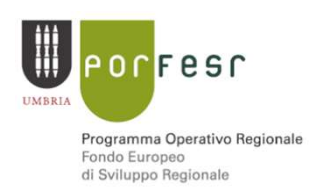

### Operazioni straordinarie di impresa

 $\begin{array}{c|l}\n\ast \\
\ast \\
\hline\n\end{array}$ <br>
Qualora l'impresa beneficiaria ponga in essere un'operazione straordinaria<br>
(ad es: trasformazione, fusione, scissione, conferimento e scambio di<br>
partecipazioni) deve darne comunicazione a Sv (ad es: trasformazione, fusione, scissione, conferimento e scambio di<br>
Persiante di Alegone Universale establece di Alegone establece di Alegone establece di Alegone establece di Alegone establece di partecipazioni) deve d partecipazioni) deve darne comunicazione, pena la revoca del contributo concesso.<br>
Sviluppumbria Sviluppumbria S.p.A. a mezzo partecipazioni) deve darne comunicazione, pena la revoca del contributo concesso. PEC, inviando la relativa documentazione, pena la revoca del contributo del CTV valutor) la compatibilità dell'apprezzione straordinaria (and est trasformazione, fusione, scissione, conferimento e scambio di partecipazioni concesso. **Operazioni straordinarie di impresa**<br>
Qualora l'impresa beneficiaria ponga in essere un'operazione straordinaria<br>
(ad es: trasformazione, fusione, scissione, conferimento e scambio di<br>
partecipazioni) deve darne comunicaz **Chancion Strationiale and interpretation**<br>
(ad es: trasformazione, fusione, scissione, conferimento e scambio di<br>
partecipazioni) deve darne comunicazione a Sviluppumbria S.p.A. a mezzo<br>
PEC, inviando la relativa document Qualora l'impresa beneficiaria ponga in essere un'operazione straordinaria<br>(ad es: trasformazione, fusione, scissione, conferimento e scambio di<br>partecipazioni) deve darne comunicazione a Sviluppumbria S.p.A. a mezzo<br>PEC, Qualora l'impresa beneficiaria ponga in essere un'operazione straordinaria<br>
(ad es: trasformazione, fusione, scissione, conferimento e scambio di<br>
partecipazioni) deve darne comunicazione a Sviluppumbria S.p.A. a mezzo<br>
PE

(ad es: trasformazione, fusione, scissione, conferimento e scambio di<br>partecipazioni) deve darne comunicazione a Sviluppumbria S.p.A. a mezzo<br>PEC, inviando la relativa documentazione, <u>pena la revoca del contributo</u><br>conces

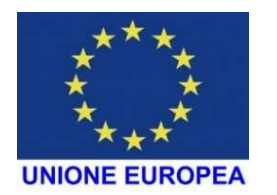

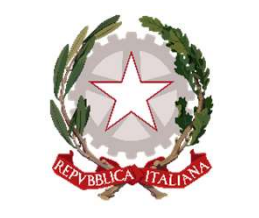

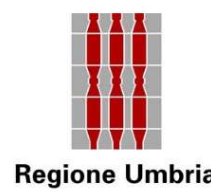

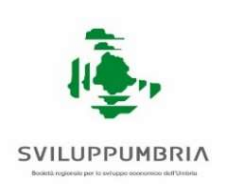

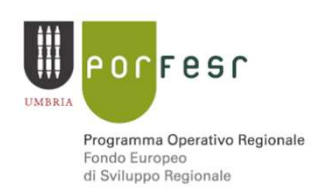

### Leasing

• Le società di leasing devono convenzionarsi con Sviluppumbria (Factor Contract of the Società di leasing devono convenzionarsi con Sviluppumbria<br>
Eleasing<br>
(facsimile - da non modificare - disponibile sul sito di Sviluppumbria)<br>
ed essere ottemperanti a quanto disposto dall'art.19 de ed essere ottemperanti a quanto disposto dall'art.19 del del D.P.R. n. 22/2018

- Durata massima del leasing: 31/12/2023 (termine POR FESR)
- Il contributo verrà erogato direttamente alla società di leasing

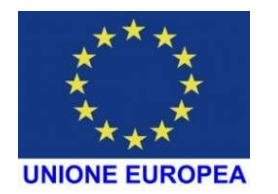

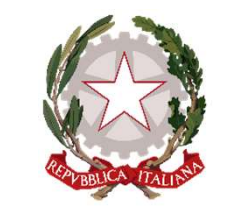

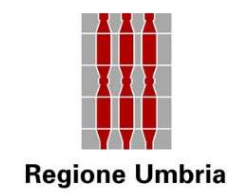

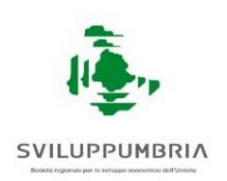

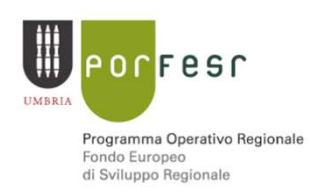

### Variazione del programma di interventi

### Variazione del programma di interventi<br>Variazione «formale»: modifica del fornitore, per sopravvenute<br>esigenze - comunicazione preventiva e formale a Sviluppumbria S.p.A. a<br>mezzo PEC. Variazione del programma di interventi<br>Variazione «formale»: modifica del fornitore, per sopravvenute<br>esigenze - comunicazione preventiva e formale a Sviluppumbria S.p.A. a<br>mezzo PEC. Variazione del progra

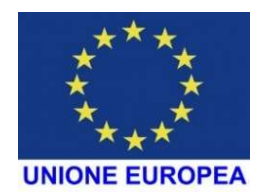

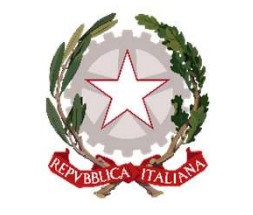

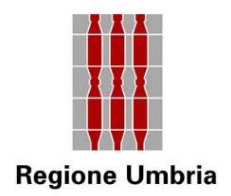

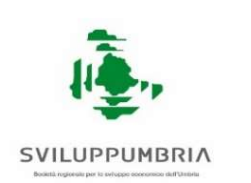

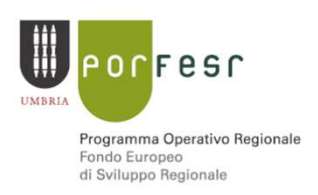

### Variazione del programma di interventi

 $\sum_{\substack{\star,\star,\star\\\star,\star,\star\\\star\\\star,\star,\star} \star} \mathbf{U}_{\text{eof}}$  escriptione  $\mathbf{U}_{\text{Rgjonel}}$  and  $\mathbf{U}_{\text{Rgjonel}}$  ( $\mathbf{U}_{\text{Rgjonel}}$ ). Variazione del programma di interventi Possibile una sola richiesta. COMUNICAL COMUNICAL CONSIDERT PRESERVATIVE PRESERVATIVE PRESERVATIVE PRESERVATIVE PRESERVATIVE PRESERVATIVE PRESERVATIVE PRESERVATIVE PRESERVATIVE PRESERVATIVE PRESERVATIVE PRESERVATIVE PRESERVATIVE PRESERVATIVE PRESERVATI PEC con indicazione delle motivazioni per la valutazione del eventuale accoglimento da parte del CTV.<br>Le variazioni richiesta delle motivazioni per la valutazione ed eventuale accoglimento da parte del CTV.<br>Le variazioni r **EUROPEA**<br> **According to the UROPE STARK CONCEDIBATE**<br> **Variazione «sostanziale»:** qualsiasi altra variazione.<br>
<u>Possibile una sola richiesta.</u><br>
<u>Comunicazione preventiva e formale</u> a Sviluppumbria S<br>
PEC con indicazione d Variazione del programma di interventi<br>
Variazione «sostanziale»: qualsiasi altra variazione.<br>
Possibile una sola richiesta.<br>
Comunicazione preventiva e formale a Sviluppumbria S.p.A. a mezzo<br>
PEC con indicazione delle mot Variazione «sostanziale»: qualsiasi altra variazione.<br>
<u>Possibile una sola richiesta.</u><br>
Comunicazione preventiva e formale a Sviluppumbria :<br>
PEC con indicazione delle motivazioni per la valutazione<br>
accoglimento da parte variazione «sostanziale», qualsiasi anna variazione.<br>
Possibile una sola richiesta.<br>
Comunicazione preventiva e formale a Sviluppumbria S.p.A. a mezzo<br>
PEC con indicazione delle motivazioni per la valutazione ed eventuale<br> • Comunicazione preventiva e formale a Sviluppumbria S.p.A. a mezzo<br>
PEC con indicazione delle motivazioni per la valutazione ed eventuale<br>
accoglimento da parte del CTV.<br>
Le variazioni richieste dovranno garantire il mant Comunicazione preventiva e formale a Sviluppumbria S.p.A. a mezi<br>PEC con indicazione delle motivazioni per la valutazione ed eventua<br>accoglimento da parte del CTV.<br>Le variazioni richieste dovranno garantire il mantenimento

- 
- 
- 

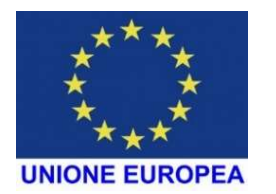

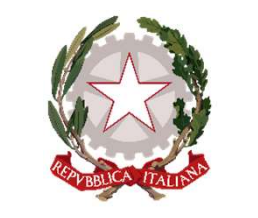

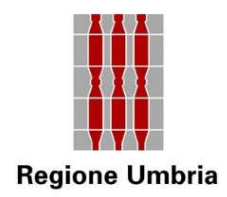

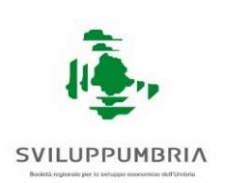

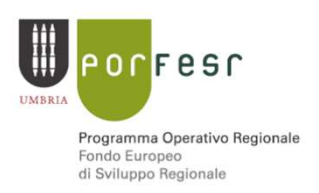

### Variazione del programma di interventi

- Ed inoltre che: - i nuovi beni dovranno avere funzionalità coerente con quelli da sostituire rispetto  $\begin{picture}(120,110) \put(0,0){\vector(1,0){180}} \put(15,0){\vector(1,0){180}} \put(15,0){\vector(1,0){180}} \put(15,0){\vector(1,0){180}} \put(15,0){\vector(1,0){180}} \put(15,0){\vector(1,0){180}} \put(15,0){\vector(1,0){180}} \put(15,0){\vector(1,0){180}} \put(15,0){\vector(1,0){180}} \put(15,0){\vector(1,0){180}} \put(15,0){\vector(1,0){180$ A variazione del programma di interventi<br>
Ed inoltre che:<br>
- inuovi beni dovranno avere funzionalità coerente con quelli da sostituire rispetto<br>
- la variazione del progetto;<br>
- la variazione del progetto;<br>
- la variazione  $\begin{array}{c}\n\overbrace{\downarrow{\stackrel{\star}{\sim}}\n}\text{Regione Umbria} \\\hline\n\text{Regione Umbria} \\\hline\n\end{array}\n\quad\n\begin{array}{c}\n\text{Variazione del programma di inoltre che:} \\\hline\n\end{array}\n\quad\n\begin{array}{c}\n\text{Variazione del programma di involtene che:} \\\n\text{alla realizrazione del progetto;} \\\n\text{lia variazione derivi da effettive ragioni tecnichigiusstificate e dettagliate.} \\\n\text{snaranno ammesse variazioni che comportino un inimodi invostimento ammicsibile (f. 50,000).} \end{array}\$
- 

**Example 18 Example 18 Saranno ammesse variazione del programma di interventi<br>
19 Aurovi beni dovranno avere funzionalità coerente con quelli da sostituire rispetto<br>
19 Aurorizzazione del progetto;<br>
19 Aurorizzazione deri Example 12 Example 12 Example 12 Example 12 Example 12 Example 12 Example 12 Example 12 Example 12 Example 12 Example 12 Example 12 Example 12 Example 12 Example 12 Example 12 Example 12 Example 12 Example 12 Example 12** Ed inoltre che:<br>
Inuovi beni dovranno avere funzionalità coerente con quelli da sostituire rispetto<br>
alla realizzazione del progetto;<br>
Le variazione derivi da effettive ragioni tecniche, economiche e di mercato<br>
giustific - i nuovi beni dovranno avere funzionalità coerente<br>
alla realizzazione del progetto;<br>
- la variazione derivi da effettive ragioni tecnic<br>
giustificate e dettagliate.<br>
Non saranno ammesse variazioni che comportino u<br>
min alla realizzazione del progetto;<br>
- la variazione derivi da effettive ragioni tecniche, economiche e di mercato<br>
giustificate e dettagliate.<br>
Non saranno ammesse variazioni che comportino una riduzione al di sotto del li - la variazione derivi da effettive ragioni tecniche, economiche e di mercato giustificate e dettagliate.<br>
Non saranno ammesse variazioni che comportino una riduzione al di sotto del limite minimo di investimento ammissi

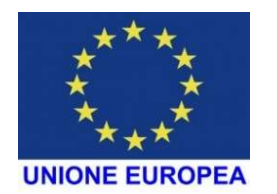

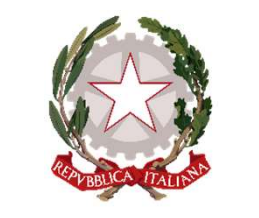

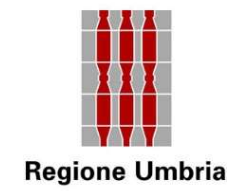

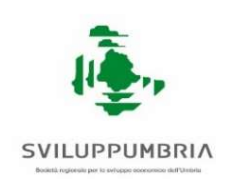

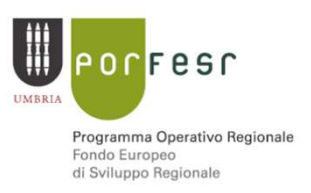

### Rendicontazione del progetto

La richiesta di erogazione del saldo, unitamente a tutta la documentazione<br>Unitamente a tutta la documentazione<br>Unitamente a tutta la documentazione<br>Unitamente altitudino di realizzazione del progetto ammesso, pena revoca. Rendicontazione del progetto<br>
Rendicontazione del progetto<br>
La richiesta di erogazione del saldo, unitamente a tutta la documentazione<br>
ultimo di realizzazione del progetto ammesso, pena revoca. ultimo di realizzazione del progetto ammesso, pena revoca.<br>Altenzione:<br>Altenzione del progetto ammesso, pena revoca.<br>Altenzione:<br>Altenzione:<br>Altenzione:

### Attenzione:

**Example 15 Example 16 Separation Control in the serger distribution of interpretational control of realizzatione del progetto ammesso, pena revoca.<br>
Attenzione:<br>
Se gli investimenti realizzati saranno inferiori <u>a quelli** </u> La richiesta di erogazione del saldo, unitamente a tutta la documentazione<br>rendicontativa, <u>dovrà essere caricata su SMG entro i 90 gg. successivi al termine</u><br>ultimo di realizzazione del progetto ammesso, pena revoca.<br>Atte La richiesta di erogazione del saldo, unitamente a tutta la documen<br>rendicontativa, <u>dovrà essere caricata su SMG entro i 90 gg. successivi al t<br>ultimo di realizzazione del progetto ammesso, pena revoca.<br>Attenzione:<br>se gli</u> -se gli investimenti realizzati saranno inferiori al quelli originariamente ammessi<br>-se gli investimenti realizzati saranno inferiori al quelli originariamente ammessi<br>nella misura dal 99% al 70% il contributo concesso sar originariamente ammessi il contributo concesso sarà interamente ammessi inella misura dal 99% al 70% il contributo concesso sarà <u>ricalcolato</u> ed erogato mantenendo la stessa percentuale di contribuzione.<br>-se gli investime

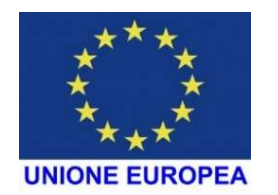

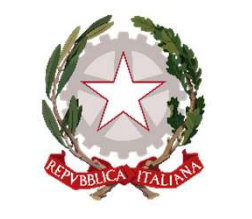

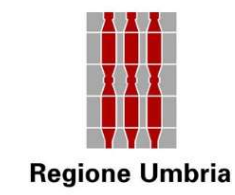

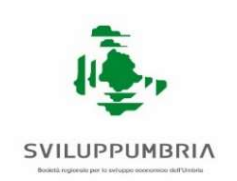

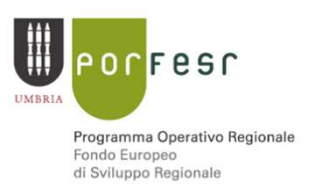

### Rendicontazione del progetto

Al momento della richiesta di erogazione tutti i beni relativi al<br>
Al momento della richiesta di erogazione tutti i beni relativi al<br>
programma di spesa approvato dovranno essere <u>presenti, installati e</u><br>
<u>funzionanti</u> pre programma di spesa approvato dovranno essere presenti, installati e funzionanti presso l'unità oggetto del programma di investimento. Funcionanti presso l'unità oggetto del programma di spesa approvato dovranno essere <u>presenti, installati e</u> funzionanti presso l'unità oggetto del programma di investimento.<br>Al momento della richiesta di erogazione del sa

Rendicontazione del progetto<br>Al momento della richiesta di erogazione tutti i beni relativi al<br>programma di spesa approvato dovranno essere presenti, installati e<br>funzionanti presso l'unità oggetto del programma di investi **Rendicontazione del progetto**<br>Al momento della richiesta di erogazione tutti i beni relativi al<br>programma di spesa approvato dovranno essere <u>presenti, installati e<br>funzionanti</u> presso l'unità oggetto del programma di inv **ENTRE ENTRE ENTRE ENTRE ENTRE ENTRE ENTRE ENTRE ENTRE ENTRE ENTRE ENTRE ENTRE ENTRE ENTRE ENTRE ENTRE ENTRE ENTRE ENTRE ENTRE ENTRE ENTRE ENTRE ENTRE ENTRE dell'area di erogazione del saldo ed anche dell'aventuale anticip** Al momento della richiesta di erogazione tutti i beni relativi al<br>programma di spesa approvato dovranno essere <u>presenti, installati e<br>funzionanti</u> presso l'unità oggetto del programma di investimento.<br>Al momento della ric Al momento della fichiesta di elogazione tutti i bi<br>programma di spesa approvato dovranno essere <u>presel</u><br>f<u>unzionanti</u> presso l'unità oggetto del programma di invest<br>Al momento della richiesta di erogazione del sale<br>dell'

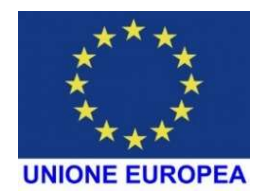

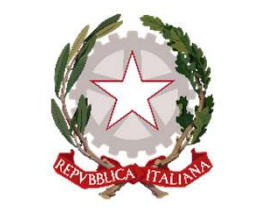

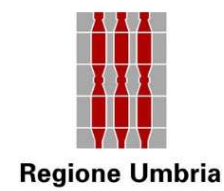

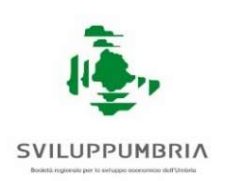

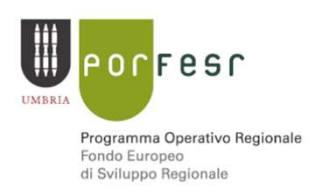

### EROGAZIONE DEL CONTRIBUTO

Documentazione da produrre:

### ANTICIPO del contributo (non concedibile in caso di investimenti in leasing):

EROGAZIONE DEL CONTRIBUTO<br>
Documentazione da produrre:<br>
ANTICIPO del contributo (non concedibile in caso di investimenti<br>
in leasing):<br>
1) ALLEGATO 7 – «*Richiesta di erogazione di anticipo del 40% sul*<br>
contributo concess contributo concesso», con firma digitale in corso di validità del legale rappresentante

2) fideiussione bancaria o polizza fideiussoria assicurativa per la richiesta dell'anticipo conforme all' ALLEGATO 8

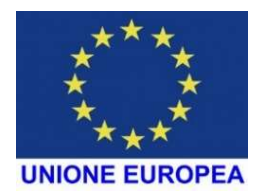

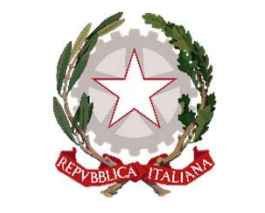

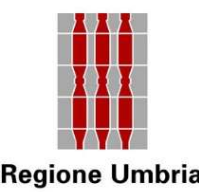

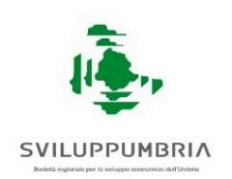

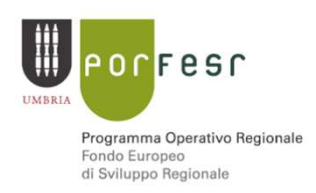

EROGAZIONE DEL CONTRIBUTO Documentazione da produrre:

### Richiesta del SALDO del contributo (1/4)

- 1) ALLEGATO 8 *Verhele di collaudo* con firma digitale in corso di validità del legale rappresentante digitale in corso di validità del legale rappresentante
- **EROGAZIONE DEL CONTRIBUTO**<br>
Documentazione da produrre:<br> **Richiesta del SALDO del contributo** (1/4)<br>
1) ALLEGATO 6 *Richiesta di erogazione del saldo del contributo* con firma<br>
digitale in corso di validità del legale legale rappresentante e del professionista incaricato
- 3) ALLEGATO 10 Elenco riepilogativo dei titoli di spesa

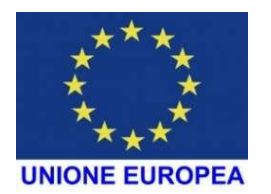

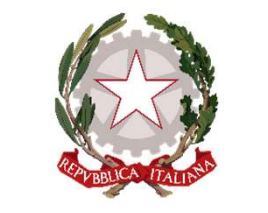

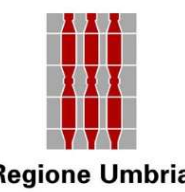

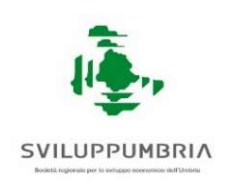

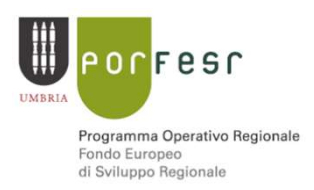

### EROGAZIONE DEL CONTRIBUTO

### Documentazione da produrre:

### Richiesta del SALDO del contributo (2/4)

- 
- $\sum_{k=1}^{\infty}$ <br>  $\sum_{k=1}^{\infty}$ <br>
EROGAZIONE DEL CONTRIBUTO<br>
Documenti giustificativi di spesa:<br>
4) Documenti giustificativi di spesa:<br>
 fatture, timbrate e firmate dal legale rappresentante e dal professionista incaricato EUROPEA<br>
EROGAZIONE DEL CONTRIBUTO<br>
Documentazione da produrre:<br>
hiesta del SALDO del contributo (2/4)<br>
Documenti giustificativi di spesa:<br>
fatture, timbrate e firmate dal legale rappresentante e dal professionista incaric Az. 3.1.1.» e numero CUP (Codice Univoco di Progetto)<br>- **documenti di pagamento** (ricevuta contabile del bonifico o RIBA che riportino gli **Corrent dell'impresa con evidenza dell'addebito – attenzione a data di values dell'impresentante dell'impresentante e dal professionista incaricato del<br>
collaudo, con dicitura «***Area di crisi Terni Narni – POR FESR Umbri*
- estremi identificativi della fattura: nome fornitore, numero e data), ed estratto conto

### Tutti i documenti devono essere timbrati e firmati dal legale rappresentante e dal professionista incaricato del collaudo.

Entrambi devono allegare un documento di identità in corso di validità.

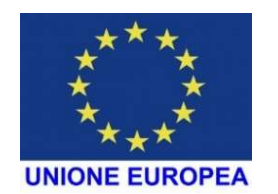

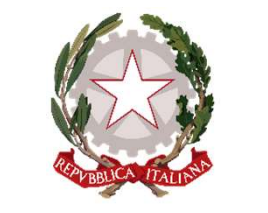

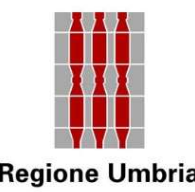

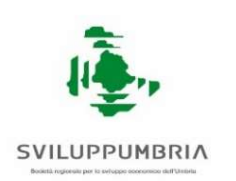

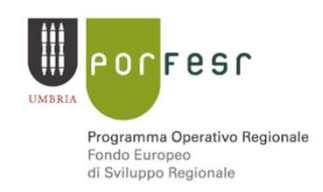

EROGAZIONE DEL CONTRIBUTO Documentazione da produrre:

### Richiesta del SALDO del contributo (3/4)

EROGAZIONE DEL CONTRIBUTO<br>
SINCERNO MEEUROPEA<br>
EROGAZIONE DEL CONTRIBUTO<br>
Documentazione da produrre:<br>
Sinchiesta del SALDO del contributo (3/4)<br>
5) Libro unico del lavoro (LUL) sia del mese di presentazione della domanda<br> EROGAZIONE DEL CONTRIBUTO<br>
EROGAZIONE DEL CONTRIBUTO<br>
Documentazione da produrre:<br>
Richiesta del SALDO del contributo (3/4)<br>
5) Libro unico del lavoro (LUL) sia del mese di presentazione della domanda<br>
che del mese della r EROGAZIONE DEL CONTRIBUTO<br>
Documentazione da produrre:<br>
Richiesta del SALDO del contributo (3/4)<br>
5) Libro unico del lavoro (LUL) sia del mese di presentazione della domanda<br>
che del mese della richiesta di saldo inviata s occupazionale S) Libro unico del lavoro (LUL) sia del mese di presentazione della domanda<br>che del mese della richiesta di saldo inviata su SMG, o, se non ancora<br>disponibile, del mese precedente alla richiesta di saldo, per verifica<br>occu 5) Libro unico del lavoro (LUL) sia del mese di presentazione della doman<br>che del mese della richiesta di saldo inviata su SMG, o, se non anco<br>disponibile, del mese precedente alla richiesta di saldo, per verifi<br>occupazion

### 6) SOLO IN CASO DI LAVORI EFFETTUATI SU BENI DI TERZI:

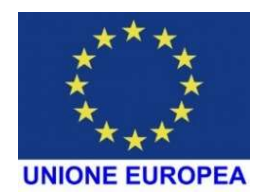

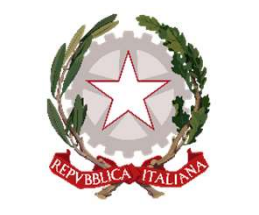

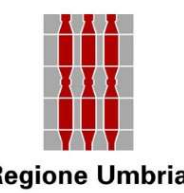

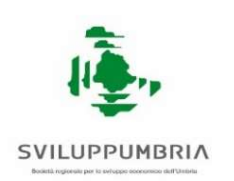

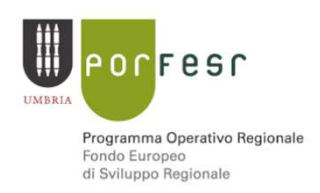

### EROGAZIONE DEL CONTRIBUTO

### Documentazione da produrre:

### Richiesta del Saldo del contributo (4/4)

### 7) SOLO IN CASO DI INVESTIMENTI EFFETTUATI TRAMITE LOCAZIONE FINANZIARIA:

- 
- $\begin{array}{c|c} \star^{\star\star\star}, \star^{\star\star} \star^{\star} \star^{\star} \$
- 
- EURO CAZIONE DEL CONTRIBUTO<br>
FROGAZIONE DEL CONTRIBUTO<br>
Documentazione da produrre:<br>
Richiesta del Saldo del contributo (4/4)<br>
7) <u>SOLO IN CASO DI INVESTIMENTI EFFETTUATI TRAMITE LOCAZIONE FINANZIARIA:</u><br>
 contratto di lea EROGAZIONE D<br>
Documentazio<br>
Richiesta del Saldo del contributo (4/<br>
7) SOLO IN CASO DI INVESTIMENTI EFFETTUA<br>
- contratto di leasing e relativa appendic<br>
- fattura relativa al bene acquistato dall<br>
- verbale di consegna de  $EROGAZIONE DEL CONTRIBUTO  
\nDocumentazione da produre:  
\n**Richardis de la Saldo del contributo** (4/4)  
\n**7)** Solo IN CASO DI INVESTIMENTI EFEETUATI TRANSI-ICCAZIONE FINANZIARIA:  
\ncontratto di leasing e relativa appendice contrattuale;  
\n-fattura relativa al bene acquistato dalla société di leasing e doc. di pagamento;  
\nverbale di consegna del bene;  
\n- dichiarazione della società di leasing relativa ai canoni pagati dall'azienda alla  
\ndata della richiesta di erogazione del saldo;  
\n- dichiarazione di volontà di riscatto del bene oggetto di leasing da parte$ data della richiesta di erogazione del saldo;
- SICO IN CASO DI INVESTIMENTI EFFETTUATI TRAMITE LOCAZIONE FINANZIARIA:<br>
 contratto di leasing e relativa appendice contrattuale;<br>
 fattura relativa al bene acquistato dalla società di leasing e doc. di pagamento;<br>
 verb dell'azienda alla scadenza della locazione finanziaria, con firma digitale in corso di validità del legale rappresentante.

Attenzione: in caso di leasing nell'allegato 6 deve essere riportato il nominativo della beneficiaria società di leasing e gli estremi del suo conto corrente <sup>21</sup>

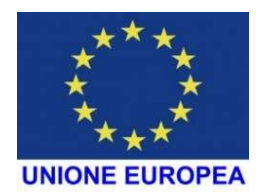

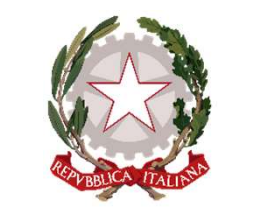

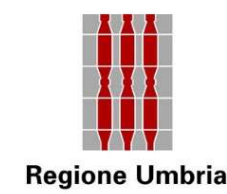

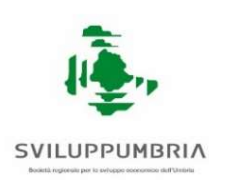

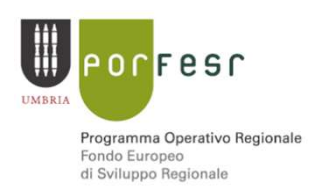

### Controlli in loco

Ai sensi delle normative vigenti gli interventi ammessi saranno oggetto di<br>Ai sensi delle normative vigenti gli interventi ammessi saranno oggetto di<br>verifica mediante controlli in loco disposti da Sviluppumbria, sia su ba Examples and the mediante controlling intervention and the synuppumbria and synuppum briance of the synuppum briance controlling intervention and synuppum briance of the controlling of the controlling of the controlling of Controlli in loco Sylupeweak<br>
Controlli in loco Sylupeweak<br>
Ai sensi delle normative vigenti gli interventi ammessi saranno oggetto di<br>
verifica mediante controlli in loco disposti da Sviluppumbria, sia su base<br>
campionari

Successivamente all'erogazione del contributo potranno essere effettuati,<br>Successivamente all'erogazione del contributo potranno essere effettuati,<br>Successivamente all'erogazione del contributo potranno essere effettuati,<br> **Sempre Super Super Super Super Super Super Super Semi-**<br>Sempre surfica mediante controlli in loco disposti da Sviluppumbria, sia su base<br>campionaria sia per casi specifici, previa comunicazione all'impresa.<br>Successivament **Controlli in loco**<br>
Ai sensi delle normative vigenti gli interventi ammessi saranno oggetto di<br>
verifica mediante controlli in loco disposti da Sviluppumbria, sia su base<br>
campionaria sia per casi specifici, previa comuni Ai sensi delle normative vigenti gli interventi ammessi saranno oggetto di<br>verifica mediante controlli in loco disposti da Sviluppumbria, sia su base<br>campionaria sia per casi specifici, previa comunicazione all'impresa.<br>Su territoriale. verifica mediante controlli in loco disposti da Sviluppumbria, sia su base<br>campionaria sia per casi specifici, previa comunicazione all'impresa.<br>Successivamente all'erogazione del contributo potranno essere effettuati,<br>sem campionaria sia per casi specifici, previa comunicazione all'impresa.<br>
Successivamente all'erogazione del contributo potranno essere effettuati,<br>
sempre su base campionaria, ulteriori controlli disposti oltre che da<br>
Svilu Successivamente all'erogazione del contributo potranno essere effettuati,<br>sempre su base campionaria, ulteriori controlli disposti oltre che da<br>Sviluppumbria anche dalla Regione Umbria, dai servizi della Commissione<br>U.E. o

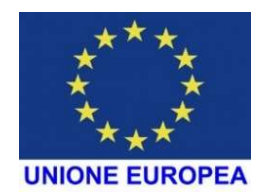

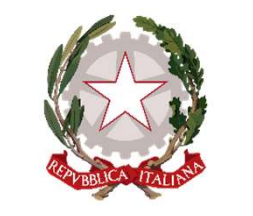

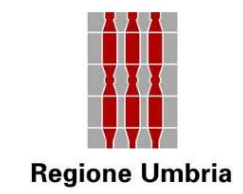

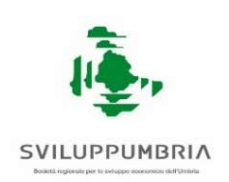

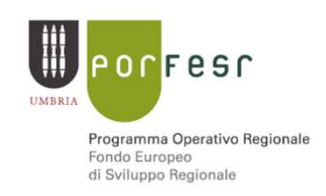

### Obblighi di informazione e pubblicità

Come specificato nell'Avviso, all'art. 19 comma 8, l'azienda, in qualità di beneficiaria, deve adempiere agli obblighi di<br>informazione e pubblicità previsti dal REG.UE 1303/13 Gualità di beneficiaria, deve adempiere agli obblighi di<br>antomazione e pubblicità<br>di beneficiaria, deve adempiere agli obblighi di<br>informazione e pubblicità previsti dal REG.UE 1303/13<br>attenendosi alle specifiche indicazio **ERITGIREA**<br> **STARBON CONFERENCE COME SPECIFICATO NEIL AND ISLAM COME SPECIFICATO NEIL AVAVISO, all'art. 19 comma 8, l'azienda, in<br>
qualità di beneficiaria, deve <b>adempiere agli obblighi di**<br> **informazione e pubblicità** pr **Come specificato nell'Avviso, all'art. 19 comma 8, l'azienda, in qualità di beneficiaria, deve adempiere agli obblighi di informazione e pubblicità** previsti dal REG.UE 1303/13 attenendosi alle specifiche indicazioni ripo **Obblighi di informazione**<br>Come specificato nell'Avviso, all'art. 1<sup>-</sup><br>qualità di beneficiaria, deve **adem**<br>**informazione e pubblicità** previsti<br>attenendosi alle specifiche indicazion<br>Regione Umbria:<br>(http://www.regione.um

(http://www.regione.umbria.it/programmazione-fesr/beneficiari-finali)

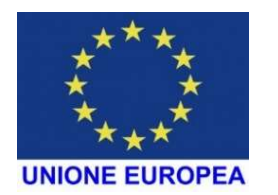

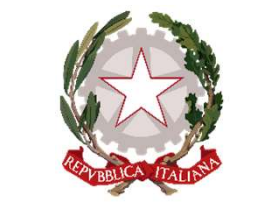

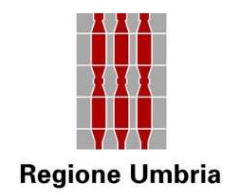

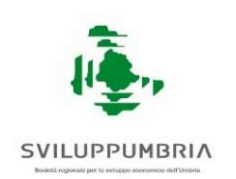

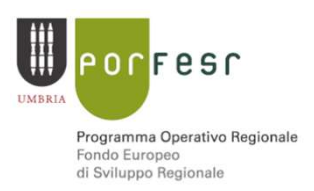

### Per quanto non trattato nelle presenti slides si faccia riferimento all'Avviso Pubblico, pubblicato nel

### BURU Bollettino Ufficiale Regione Umbria Supplemento ordinario n. 3 al Bollettino n. 26 del 29 Maggio 2018

L'avviso e gli allegati sono inoltre disponibili su:

www.sviluppumbria.it

www.regione.umbria.it

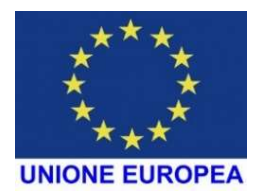

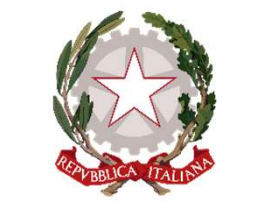

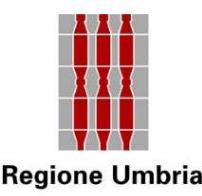

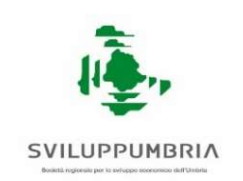

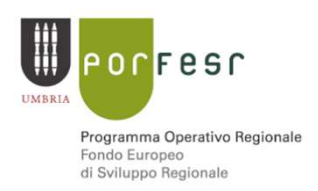

# Area di Crisi Industriale Complessa Terni – Narni Infopoint<br>Email dedicata: <u>infopointterninarni@sviluppumbria.it</u>

Email dedicata: infopointterninarni@sviluppumbria.it

### Sviluppumbria SpA sede di Terni

SULUPPUNBRIA<br>
I Industriale Complessa Terni – Narni Infopoint<br>
Iicata: <u>infopointterninarni@sviluppumbria.it</u><br>
Strada delle Campore, 13 – 05100 Terni<br>
O744 806040 – email: <u>n.papi@sviluppumbria.it</u> Regione Umbria<br>
Area di Crisi Industriale Complessa Terni – Narni Infopoint<br>
Email dedicata: infopoint terninarni@sviluppumbria.it<br>
Sviluppumbria SpA sede di Terni<br>
Strada delle Campore, 13 – 05100 Terni<br>
Nicola Papi - 074 Area di Crisi Industriale Complessa Terni – Narni – <u>Infopoint</u><br>Email dedicata: <u>infopointterninarni@sviluppumbria.it</u><br>Sviluppumbria SpA sede di Terni<br>Strada delle Campore, 13 – 05100 Terni<br>Nicola Papi - 0744 806040 – emai Email dedicata: <u>infopointterninarni@sviluppumbria.it</u><br>Email dedicata: <u>infopointterninarni@sviluppumbria.it</u><br>Sviluppumbria SpA sede di Terni<br>Strada delle Campore, 13 – 05100 Terni<br>Nicola Papi - 0744 806040 – email: <u>n.pap</u> Email dedicata: <u>infopointterninarni@sviluppumbria.it</u><br>
Sviluppumbria SpA sede di Terni<br>
Strada delle Campore, 13 – 05100 Terni<br>
Nicola Papi - 0744 806040 – email: <u>n.papi@sviluppumbria.it</u><br>
Luca Scorsolini - 0744 806045 -Emain dedicata: <u>imopointeeniniamine synuppumbria.it</u><br>
Sviluppumbria SpA sede di Terni<br>
Strada delle Campore, 13 – 05100 Terni<br>
Nicola Papi - 0744 806040 – email: <u>n.papi@sviluppumbria.it</u><br>
Luca Scorsolini - 0744 806045 strada delle Campore, 13 – 05100 Terni<br>
ola Papi - 0744 806040 – email: <u>n.papi@sviluppumbria.it</u><br>
orsolini - 0744 806045 - email: <u>l.scorsolini@sviluppumbria.it</u><br>
accara – 0744 806022 – email: <u>p.paccara@sviluppumbria.it</u>

RESPONSABILE UNICO DEL PROCEDIMENTO